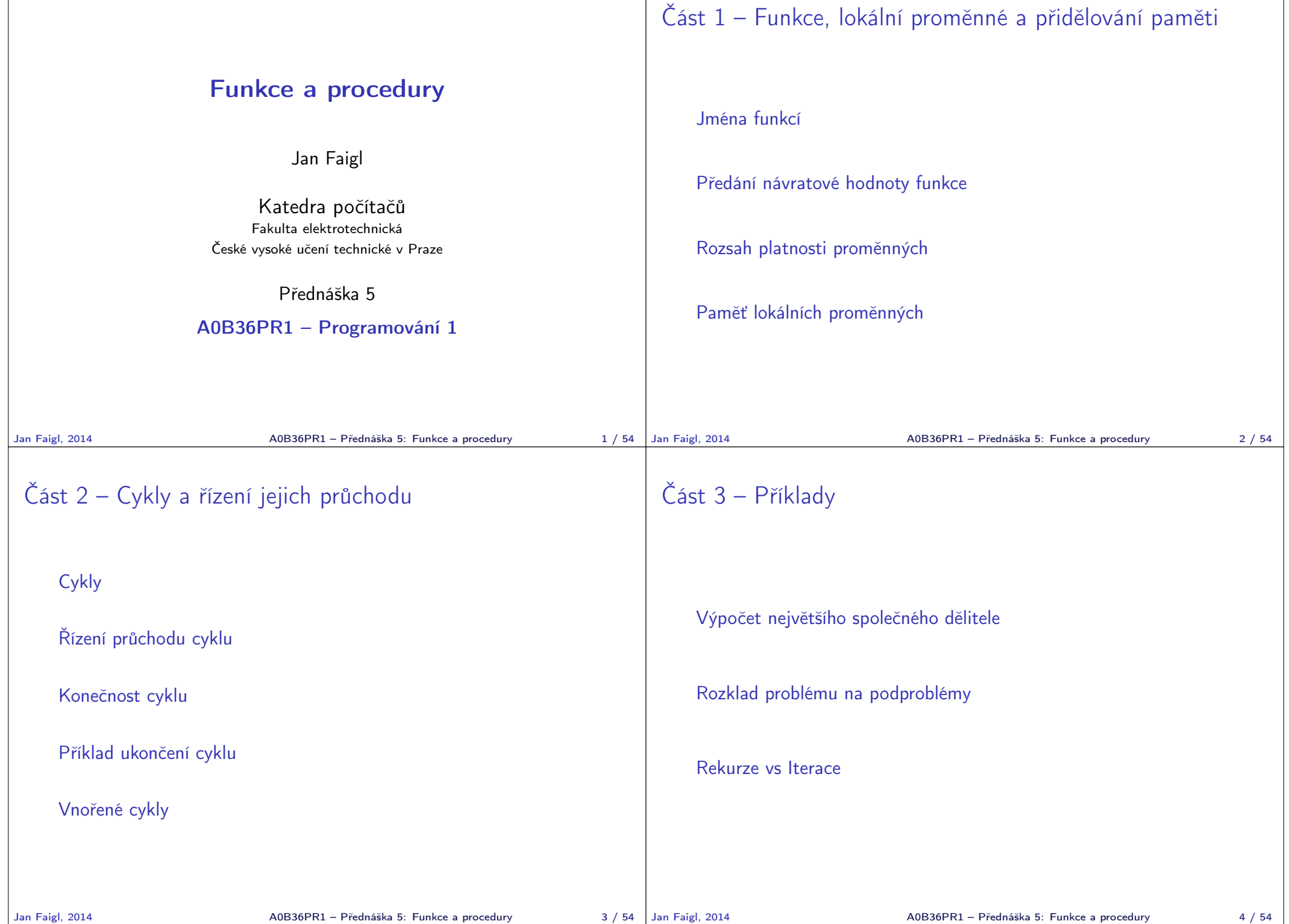

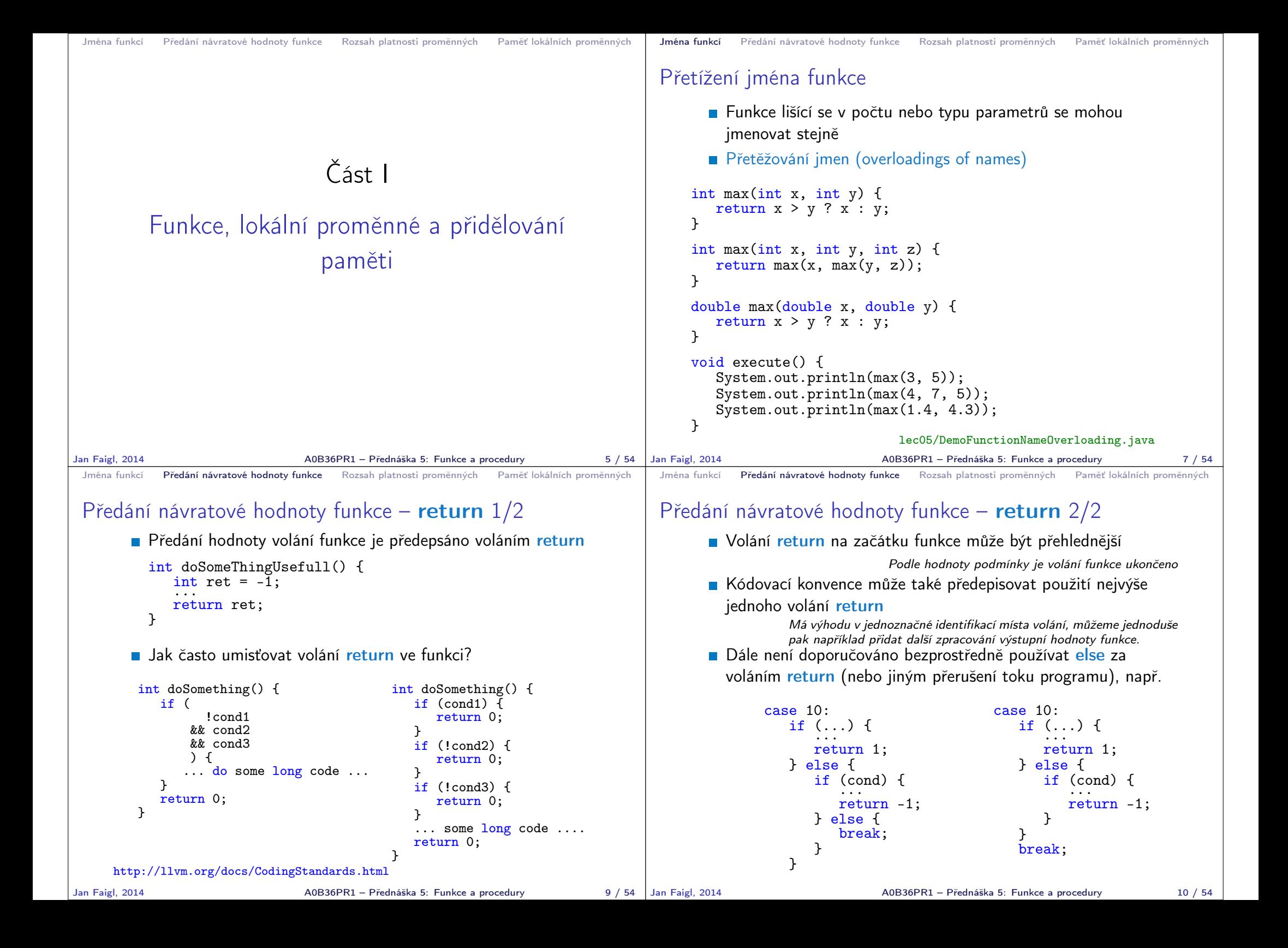

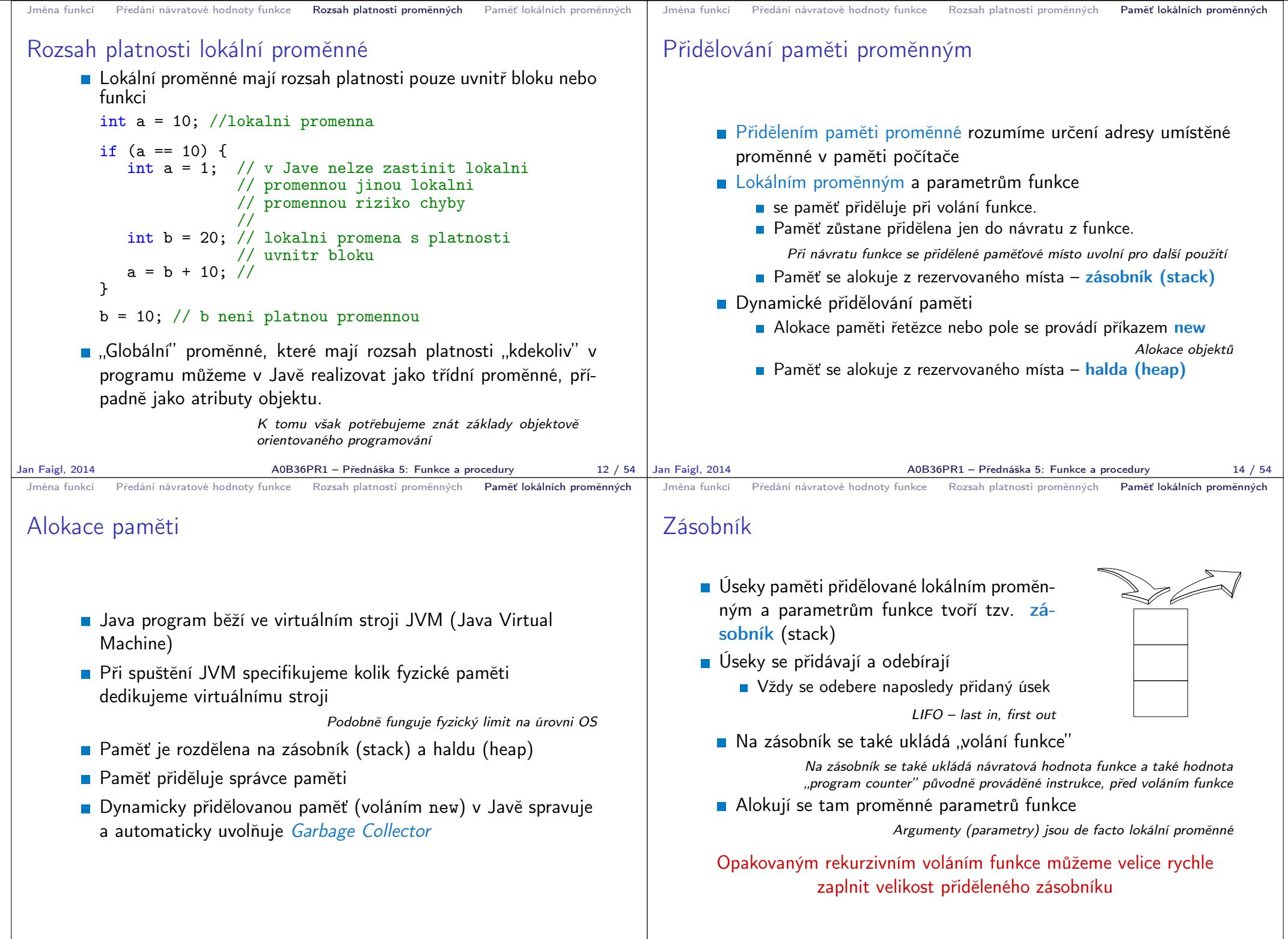

Jan Faigl, 2014 A0B36PR1 – Přednáška 5: Funkce a procedury 15 / 54

A0B36PR1 – Přednáška 5: Funkce a procedury 16 / 54

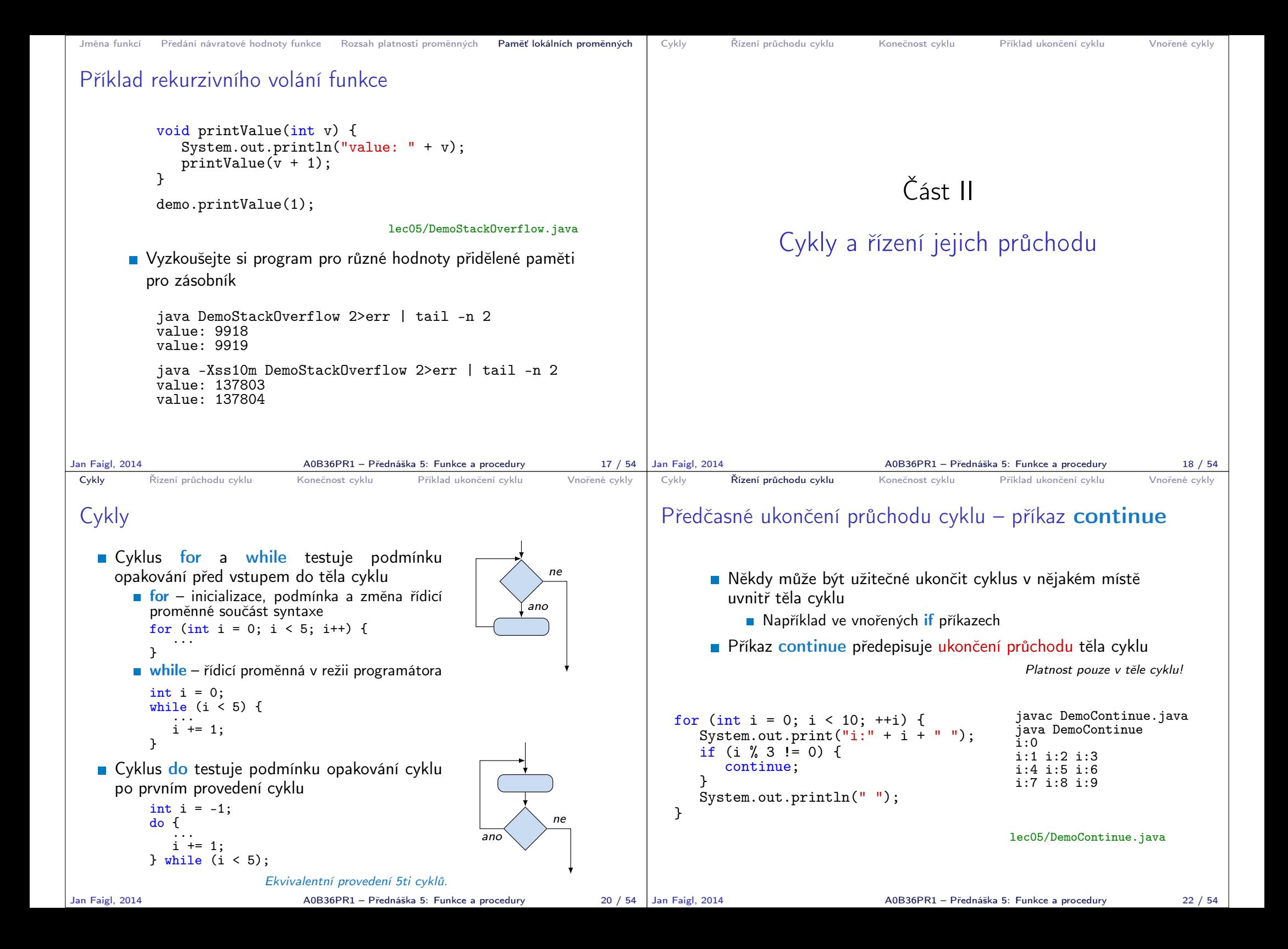

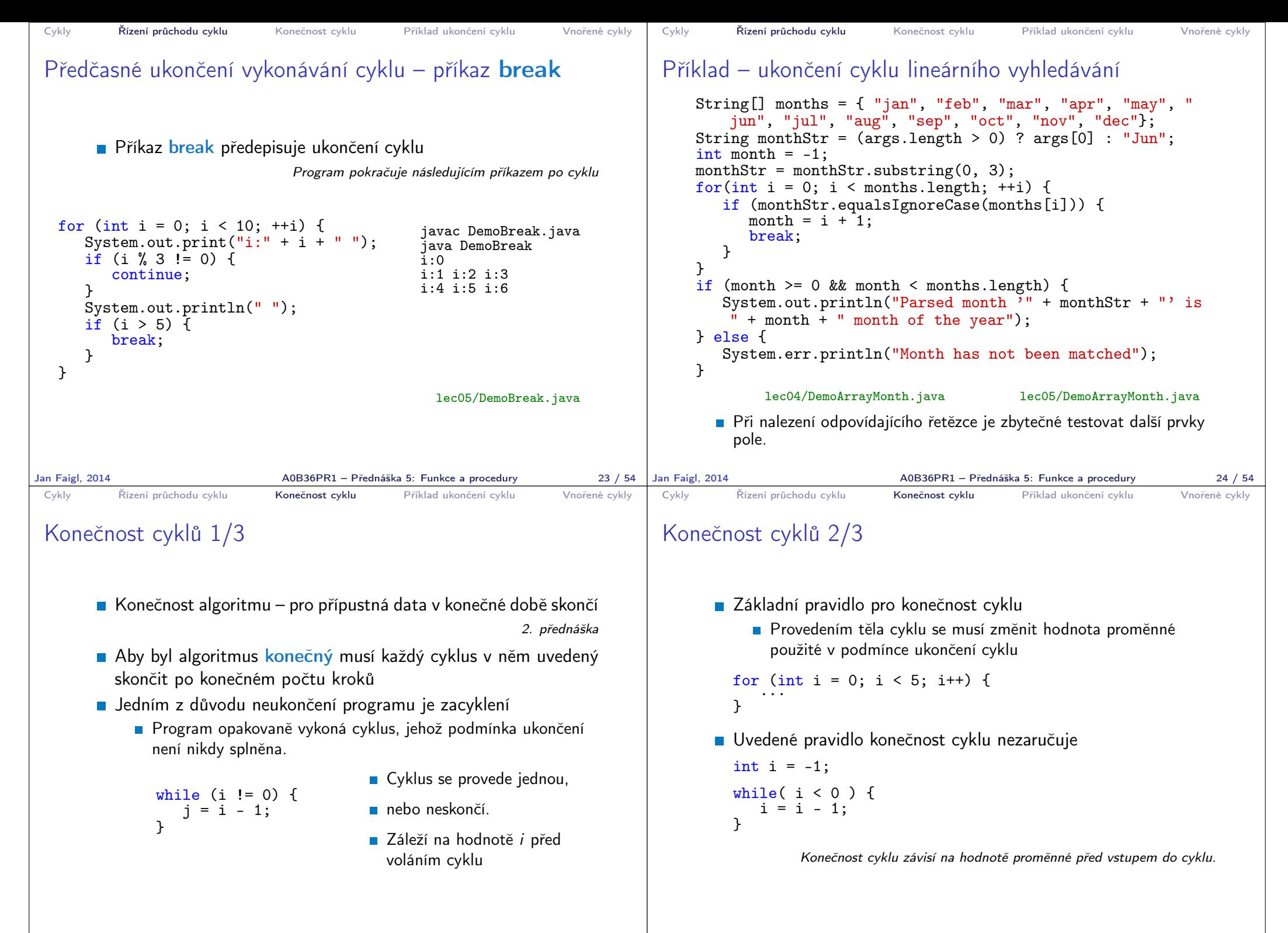

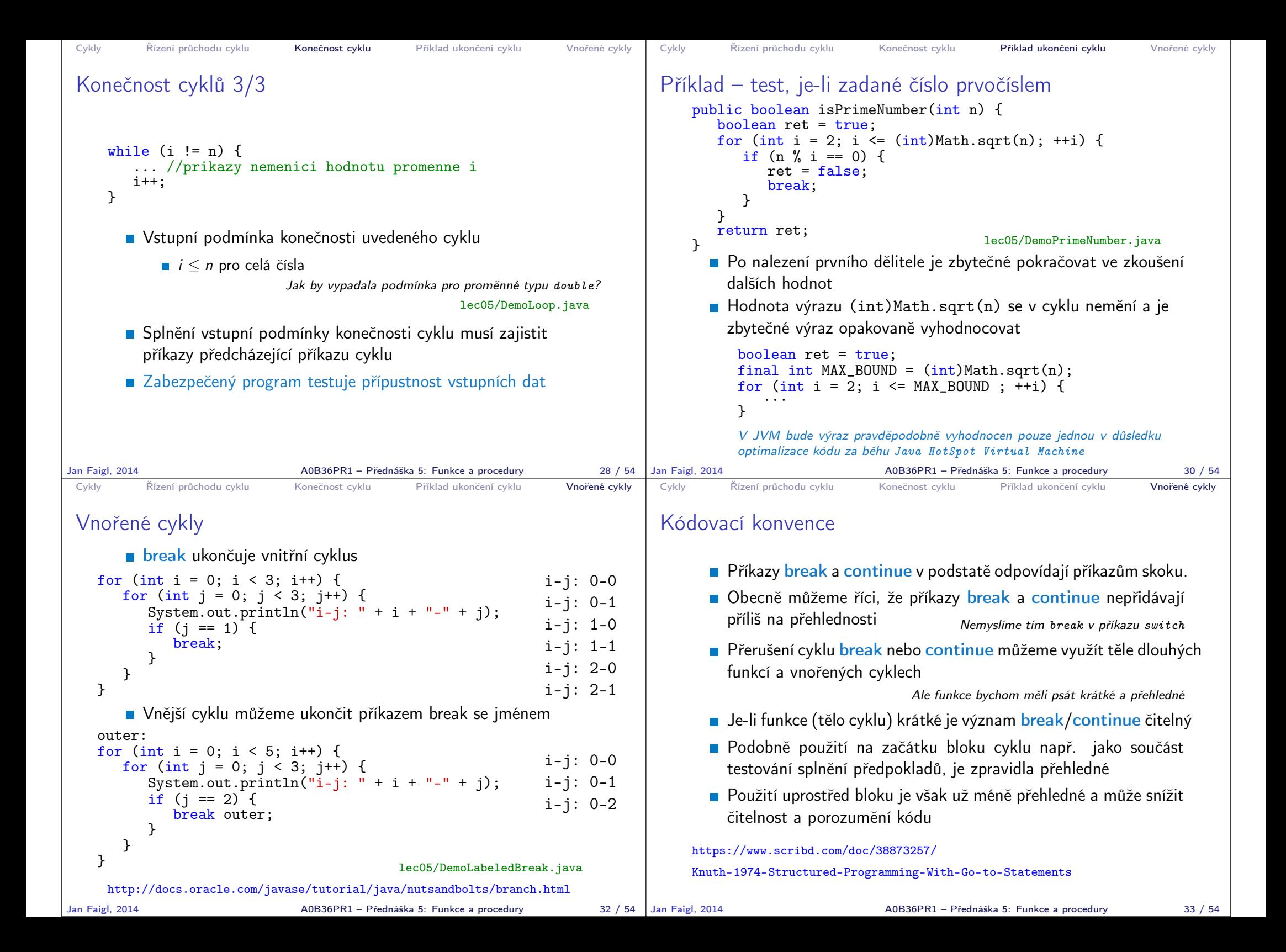

```
Výpočet největšího společného dělitele Rozklad problému na podproblémy Rekurze vs Iterace
                               Část III
                               Příklady
Jan Faigl, 2014 A0B36PR1 – Přednáška 5: Funkce a procedury 34 / 54
                                                                           Výpočet největšího společného dělitele Rozklad problému na podproblémy Rekurze vs Iterace
                                                                           Příklad – Výpočet největšího společného dělitele 1/3
                                                                                 Vstup - celá čísla x a yVýstup - největší společný dělitel x a y, tj. celé číslo d takové,
                                                                                    že x\%d == 0 a y\%d == 0 a zároveň d je maximální možné.
                                                                                 ■ Základní varianta
                                                                                    int getGreatestCommonDivisor(int x, int y) {
                                                                                       int d = x < y ? x : y;
                                                                                       while ( (x % d != 0) || (y % d != 0) ) {
                                                                                           d = d - 1:
                                                                                       }
                                                                                       return d;
                                                                                    }
                                                                                                                            lec03/DemoGCD.java
                                                                          Jan Faigl, 2014 A0B36PR1 – Přednáška 5: Funkce a procedury 36 / 54
 Výpočet největšího společného dělitele Rozklad problému na podproblémy Rekurze vs Iterace
 Příklad – Výpočet největšího společného dělitele 2/3
       Místo výběru menšího z čísel x a y vnoříme do těla hlavního
         cyklu dva cykly zmenšující hodnoty aktuální hodnoty x a y
     int getGreatestCommonDivisorLoops(int x, int y) {
        while (x := y) {
           while (x > y) {
               x = x - y;}
           while (y > x) {
               y = y - x;}
        }
        return x;
    }
                                                  lec05/DemoGCD.java
       Vnitřní cykly počítají nenulový zbytek po dělení většího čísla
         menším
Jan Faigl, 2014 A0B36PR1 – Přednáška 5: Funkce a procedury 37 / 54
                                                                           Výpočet největšího společného dělitele Rozklad problému na podproblémy Rekurze vs Iterace
                                                                           Příklad – Výpočet největšího společného dělitele 3/3
                                                                                 Vnitřní cykly můžeme nahradit přímým výpočtem zbytku po
                                                                                    dělení operátorem %
                                                                               int getGreatestCommonDivisorEuclid(int x, int y) {
                                                                                   int remainder = x % y;while (remainder != 0) {
                                                                                      x = y;y = remainder;
                                                                                      remainder = x % y;
                                                                                   }
                                                                                   return y;
                                                                               }
                                                                                                                            lec05/DemoGCD.java
                                                                               Euklidův algoritmus
                                                                                  Určíme zbytek po dělení daných čísel
                                                                                  Zbytkem dělíme dělitele a určíme nový zbytek, až dosáhneme
                                                                                    nulového zbytku
                                                                                  Poslední nenulový zbytek je největší společný dělitel
                                                                         Jan Faigl, 2014 A0B36PR1 – Přednáška 5: Funkce a procedury 38 / 54
```
## Rozklad problému na podproblémy

- **Postupný návrh programu rozkladem problému na** podproblémy
	- **Zadaný problém rozložíme na podproblémy**
	- **Pro řešení podproblémů zavedeme abstraktní příkazy**
	- S abstraktními příkazy sestavíme hrubé řešení
	- Abstraktní příkazy realizujeme jako procedury (funkce)
- Rozklad problému na podproblémy ilustrujeme na příkladu hry NIM
	- **Pravděpodobně první počítačová hra** (1951)
	- Hra dvou hráčů v odebírání herních kamenů (nebo např. zápalek)

Čínská hra ve sbírání kamenů "Tsvanchidzi" "L'Année Derniere a Marienbad"

http: // www. jot101. com/ 2013/ 09/ nim-first-computer-game-1951\_ 19. html

Jan Faigl, 2014 A0B36PR1 – Přednáška 5: Funkce a procedury 40 / 54

## Příklad průběhu hry

- Průběh:
	- 1. Počet kamenů 18; Kolik odeberete? 1 (H)
	- 2. Počet kamenů 17; Odebírám 1 (P)
	- 3. Počet kamenů 16; Kolik odeberete? 3 (H)
	- 4. Počet kamenů 13; Odebírám 1 (P)
	- 5. Počet kamenů 12; Kolik odeberete? 3 (H)
	- 6. Počet kamenů 9; Odebírám 1 (P)
	- 7. Počet kamenů 8; Kolik odeberete? 3 (H)
	- 8. Počet kamenů 5; Odebírám 1 (P)
	- 9. Počet kamenů 4; Kolik odeberete? 3 (H)
	- 10. Počet kamenů 1; Odebírám 1 (P)
- **Hráč vyhrál, počítač odebral poslední kámen.**

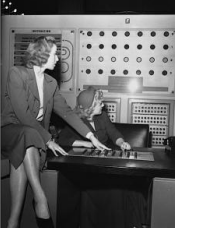

## Hra NIM - Pravidla

## **Pravidla**

- **Hráč zadá počet herních kamenů (např.** od 15 do 35)
- Pak se střída se strojem v odebírání; odebrat lze 1, 2 nebo 3 kameny
- **Prohraje ten, kdo odebere poslední herní** kámen
- **D**ílčí problémy
	- Zadání počtu kamenů
	- Odebrání kamenů hráčem
	- **Odebrání kamenů strojem**

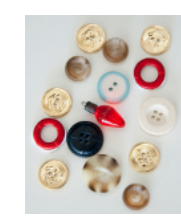

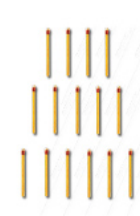

A0B36PR1 – Přednáška 5: Funkce a procedury 41 / 54

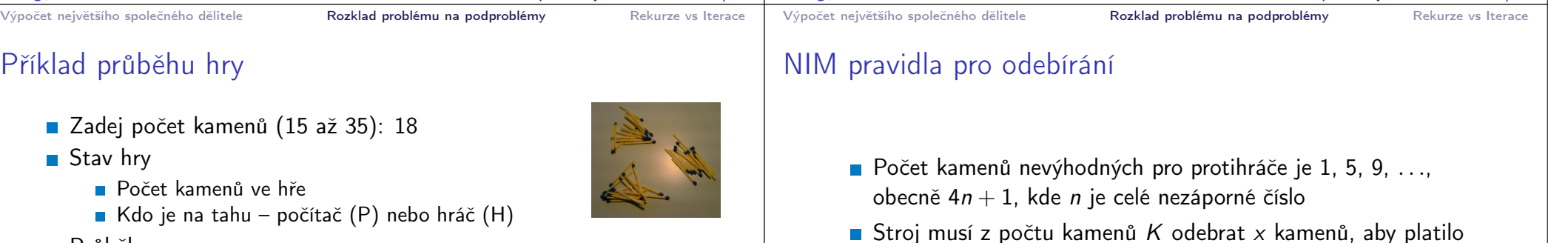

- $K x == 4n + 1$
- $x = (K 1) 4n$ , tj. hledáme zbytek po dělení 4  $x \leftarrow (K - 1) \mod 4$
- $x \leftarrow (K-1)\%4$
- $\blacksquare$  Je-li  $x == 0$ , je okamžitý počet kamenů pro stroj nevýhodný a bude-li protihráč postupovat správně, stroj prohraje.

```
Výpočet největšího společného dělitele Rozklad problému na podproblémy Rekurze vs Iterace
 Hra NIM – Hrubý návrh řešení
     int numberOfStones;
     boolean machine = true;
     numberOfStones = getNumberOfStones(limits);
     do {
        if (machine) {
           machineTurn();
        } else {
           humanTurn();
        }
        machine = \text{!machine}; //change the player
    } while (numberOfStones > 0);
     return machine ? "Machine win!" : "Human win!";
       ■ Podproblémy getNumberOfStones, machineTurn a humanTurn
         reprezentují abstraktní příkazy, které implementujeme jako funkce
         vracející počet kamenů k odebrání.
Jan Faigl, 2014 A0B36PR1 – Přednáška 5: Funkce a procedury 44 / 54
                                                                         Výpočet největšího společného dělitele Rozklad problému na podproblémy Rekurze vs Iterace
                                                                         Hra NIM – Podrobnější návrh
                                                                           1 final int MIN_INIT_STONES = 15;
                                                                           2 final int MAX_INIT_STONES = 35;<br>3 boolean machine = true:
                                                                             boolean machine = true;
                                                                           4 int numberOfStones = getNumberOfStones(limits);
                                                                           5
                                                                           \frac{6}{7} if (
                                                                                   numberOfStones < MIN INIT_STONES
                                                                           8 || numberOfStones > MAX_INIT_STONES
                                                                           9 ) {
                                                                          10 return "Given number of stones is out of range";<br>11 }
                                                                          11 }
                                                                          12
                                                                          13 do {
                                                                          14 if (machine) {
                                                                          15 numberOfStones -= machineTurn(numberOfStones);
                                                                          _{16} } else {
                                                                          17 numberOfStones -= humanTurn(numberOfStones);
                                                                          18 }
                                                                          19 machine = !machine; //change the player
                                                                          20 } while (numberOfStones > 0);
                                                                          21
                                                                          22 return machine ? "Machine win!" : "Human win!";
                                                                        Jan Faigl, 2014 A0B36PR1 – Přednáška 5: Funkce a procedury 45 / 54
 Výpočet největšího společného dělitele Rozklad problému na podproblémy Rekurze vs Iterace
 Hra NIM – Implementace 1/4
     Scanner scan;
     int getNumberOfStones(int min, int max) {
        int n = -1:
        System.out.print("Enter number of stones in range [
          " + min +". " + max + " 1: "n = scan.nextInt();
        return (n \geq min \& n \leq max ? n : -1);}
                                                lec05/DemoNIM.java
Jan Faigl, 2014 A0B36PR1 – Přednáška 5: Funkce a procedury 46 / 54
                                                                         Výpočet největšího společného dělitele Rozklad problému na podproblémy Rekurze vs Iterace
                                                                         Hra NIM – Implementace 2/4
                                                                             int humanTurn(int n) {
                                                                                 int r = 0:
                                                                                 while(r != 1 && r != 2 && r != 3) {
                                                                                    System.out.print("No. of stones is " + n +".
                                                                                 How many stones you will take: " );
                                                                                    r = scan.nextInt():
                                                                                 }
                                                                                 return r;
                                                                             }
                                                                                                                         lec05/DemoNIM.java
                                                                                                     A0B36PR1 – Přednáška 5: Funkce a procedury 47 / 54
```

```
Výpočet největšího společného dělitele Rozklad problému na podproblémy Rekurze vs Iterace
 Hra NIM – Implementace 3/4
     int machineTurn(int n) {
        int r = (n - 1) % 4;
        if (r == 0) {
           r = 1:
        }
        System.out.println("No. of stones is " + n + ". I
        take " + r + ".");
        return r;
     }
                                                 lec05/DemoNIM.java
Jan Faigl, 2014 A0B36PR1 – Přednáška 5: Funkce a procedury 48 / 54
                                                                           Výpočet největšího společného dělitele Rozklad problému na podproblémy Rekurze vs Iterace
                                                                           Hra NIM – Implementace 4/5
                                                                            1 public String play(boolean machineStart) {
                                                                            2 final int MIN_INIT_STONES = 15;<br>3 final int MAX INIT STONES = 35:
                                                                                  final int MAX_INIT_STONES = 35;
                                                                            4
                                                                            5 boolean machine = machineStart;
                                                                            6
                                                                            7 int numberOfStones = getNumberOfStones(MIN_INIT_STONES,
                                                                                    MAX_INIT_STONES);
                                                                            8 if (numberOfStones < MIN_INIT_STONES || numberOfStones
                                                                                   > MAX_INIT_STONES) {
                                                                            9 return "Given number of stones is out of range";
                                                                           \frac{10}{11}do {
                                                                           12 if (machine) {
                                                                           13 numberOfStones -= machineTurn(numberOfStones);
                                                                           14 } else {
                                                                           15 numberOfStones -= \frac{\text{humanTurn}}{\text{humanTurn}}(numberOfStones);
                                                                            16 }
                                                                           17 machine = !machine;
                                                                           18 } while(numberOfStones > 0);
                                                                                  19 return machine ? "Machine win!" : "Human win!";
                                                                           20 }
                                                                                                                            lec05/DemoNIM.java
                                                                          Jan Faigl, 2014 A0B36PR1 – Přednáška 5: Funkce a procedury 49 / 54
 Výpočet největšího společného dělitele Rozklad problému na podproblémy Rekurze vs Iterace
 Hra NIM – Implementace 5/5
     public static void main(String[] args) {
        DemONIM nim = new DemONIM();
        String result = nim.play(true); //machine start
         true/false
        System.out.println("Result of the game is: " +
         result);
     }
                                                 lec05/DemoNIM.java
    Vyzkoušejte si program sami napsat a otestujte jej pro případ kdy
    začíná počítač nebo člověk!
                                 Kdo vyhrává při aplikování optimální strategie?
                                                                           Výpočet největšího společného dělitele Rozklad problému na podproblémy Rekurze vs Iterace
                                                                           Výpočet faktoriálu
                                                                               IIterace
                                                                                      n! = n(n-1)(n-2)... 2 \cdot 1Rekurze
                                                                                                                         n! = 1 pro n \leq 1n! = n(n-1)! pro n > 1int factorialI(int n) {
                                                                                 int f = 1:
                                                                                 for(; n > 1; --n) {
                                                                                     f *= n:
                                                                                 }
                                                                                 return f;
                                                                              }
                                                                                                              int factorialR(int n) {
                                                                                                                 int f = 1:
                                                                                                                 if (n > 1) {
                                                                                                                     f = n * factorialR(n-1);}
                                                                                                                 return f;
                                                                                                              }
                                                                                                                      lec05/DemoFactorial.java
```
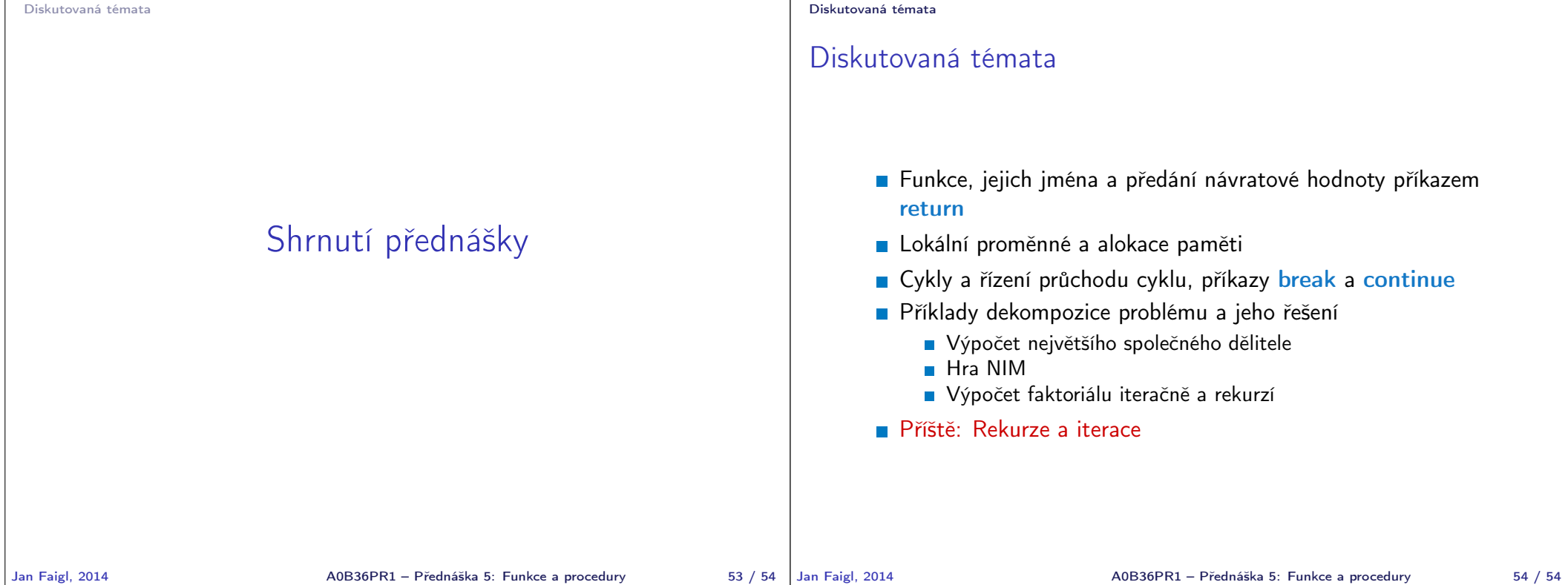